# **AutoCAD Crack License Key Free For PC [Updated]**

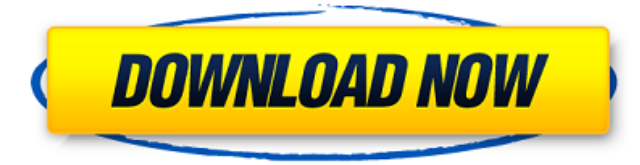

#### **AutoCAD Crack+**

Most CAD programs work with 2D drawings, but AutoCAD is the only CAD program that supports 3D objects. The AutoCAD program also supports 2D vector graphics, animation, and filigree (smooth curves). AutoCAD is currently the most widely used desktop CAD program in the world. Download AutoCAD 2020 Installation & Setup Download a trial version of AutoCAD from the Autodesk website. To open the program: Click on "Program Files" to locate the AutoCAD program file. Click on the AutoCAD program file to start the program. Once started, follow the on-screen directions to configure the program and start creating drawings. Creating a New Drawing AutoCAD 2020 creates a blank drawing. If you want to enter drawing information and start drawing a plan, 3D model, or assembly drawing, follow the steps below. If you want to start creating a 2D or 3D drawing, skip the steps below. File menu: Click on the File menu to open the drawing template files and other drawing formats. You can change the default file type by clicking on "Open…" and then on "Change File Type" (where the first two files shown are available). You can also open new drawings from a drawing template by clicking on "Open Drawing" and then "Create Drawing From Template". Click on "New" to open the drawing palette window. Palette menu: The palette window contains many tools and palettes that you can use to modify the model. Tools are categorized on the left side of the window and palettes are on the right side. Click on the toolbar to display the toolbar and click on the bar to display all tools. Click on a tool name to display a submenu of available options (for example, click on "Cut" to open the Cut submenu). CAD menu: Click on the menu to open the main menu. Click on "CAD" to open the CAD submenu and click on "Edit" to open the Edit submenu. Click on "Organize…" and choose which drawing category (for example, "Defaults" or "Metals") to open the drawing categories menu. Click on "Open" to open the "Open Drawing" menu. You can save your current drawing in many

#### **AutoCAD Crack+**

In-house programming API AutoCAD Activation Code's In-house C++ and.NET programming APIs are available to programmers of third-party applications to create their own add-on applications. AutoCAD Cracked Accounts In-house C++/CLI/.NET programming API are available in the Windows Forms runtime for use in a C++ and/or.NET environment. Use of external packages The Autodesk Exchange App repository has a number of software packages that can be used to control AutoCAD Cracked Version from the web, and be easily integrated into AutoCAD with the help of hooks. For example, the V3D NURBS package (v3dNurbs) provides native NURBS support in AutoCAD. Additionally, the T-Plot package can be used for plotting and exporting to PDF, SVG, EPS, and PDF/A. Awards and recognition AutoCAD was named the most useful program of the year for the 3rd year in a row. AutoCAD was also named a Leader in the PC World "10 Coolest Products" poll for the 3rd year in a row, and its AutoCAD Architecture product won the PC Mag Editors' Choice award for "Best Product of the Year." In 2013, Autodesk released AutoCAD 2016, and in 2014 it launched AutoCAD 2015. A number of versions of AutoCAD have won awards at the International Design Excellence Awards. See also Autodesk Animator 3ds Max Dynasight Inventor SolidWorks T-Plot References Further reading IBM and Autodesk: Cultural Heritage from the Past to the Future, Joseph A. Strunz, Lawrence E. DiDonato and Robert H. Hass, CreateSpace, 2015,, External links Category:1983 software Category:Computer-aided design software Category:GIS software Category:Intuit Category:Electronic design automation software Category:Windows graphics-related software Category:Raster graphics editors Category:3D graphics software Category:Graphics software Category:Raster graphics editors for Linux Category:CAD software for Linux Category:CAD software for macOS Category:CAD software for Windows Category:CAD software Category:AutoCADA city councillor in Ontario is standing by a controversial public campaign which attacked a Conservative candidate for years of misrepresentations over her a1d647c40b

## **AutoCAD Activation Code Free For PC**

Go to keygen menu and click on "Keygen 2015" button. Step 2 Click on Load Keygen File Step 3 Click on "Browse" button Step 4 Select the keygen file you have downloaded Step 5 Click on "Run" button Step 6 Click on "Ok" button and wait a while Step 7 Click on "Ok" button again Step 8 Start Autocad and find the version of Autocad you downloaded We advise you to start Autocad and check the version (in your case it's: 32bit version with key) The present invention relates to a vibrating gyroscope and more particularly to a vibrating gyroscope which, even in a vibrating gyroscope having no active vibrating elements, detects the angular velocity which has been applied to a rotor through excitation of vibration in a torsion mode. FIG. 1 is a schematic view of the vibrating gyroscope. This vibrating gyroscope 1 is provided with an angular velocity detecting gyroscope section which includes a rotor 2 and a ring 3 of a gyroscope, each having a rectangular-shaped cross-sectional configuration, which are housed in a housing 4, and is further provided with a vibrator 5 of a tuning-fork type and a piezoelectric member 6. The vibrator 5 is excited by a drive electrode 7a and a detection electrode 7b, as shown in FIG. 2. The vibrator 5 is coupled with the ring 3 through a torsion mode. The angular velocity detecting gyroscope section is put between a drive electrode 8a and a detection electrode 8b, as shown in FIG. 2, and the piezoelectric member 6 is excited by a drive signal having a sine waveform to effect oscillation, as shown in FIG. 3. By this arrangement, the vibrator 5, when vibrated in a torsion mode, is rotated around the axis of the vibrator 5 by an angular velocity applied to the ring 3. The vibration of the vibrator 5 in the torsion mode is detected in a voltage signal corresponding to the vibration in a mode. Therefore, when an angular velocity is applied to the ring 3, a Coriolis force is exerted on the vibrator 5 and the piezoelectric member 6, which in turn deflects the vibrator 5 to generate an

### **What's New in the?**

The Windows Layers window gives you information about what's active on the drawing canvas. You can easily access the layer you want to work on, or a different layer, and make changes to drawings on those layers. Or, you can even work on a separate drawing file on your computer, and seamlessly switch back to your design. Learn how to use the Windows Layers window to make your life easier. (video: 1:33 min.) A new option for communication in your office. Don't waste time writing endless email threads or remembering to update your team on the same projects. Try AutoCAD Central for Mac. It's a fully managed, cloud-based workspace that provides everything you need to work together with ease. The single window makes it easy to see what's going on in your project at a glance, and also makes it easy to view and edit any attached files in one place. It also provides team editing so that your whole team can work on the same documents at once. New Markup and Layer Features: Edit in real time. You can easily edit and create drawings that others have contributed to right on the drawing canvas. Any changes you make to the image are automatically reflected in your drawing, and vice versa, so you can see what your colleagues will see. Changes also appear on screen immediately, without you having to hit Apply, which helps you get feedback more quickly. Any changes you make to the image are automatically reflected in your drawing, and vice versa, so you can see what your colleagues will see. Changes also appear on screen immediately, without you having to hit Apply, which helps you get feedback more quickly. You can automatically update designs with new text styles and renderings, and without additional drawing steps. (video: 1:24 min.) Enhancements to text options, including text wrap and alignment, format, tracking and justification. Add tracked and proportional text. (video: 1:25 min.) New Toolbar Customization: Many CAD tools and commands are now available in the Ribbon and Toolbar, giving you a consistent interface for all of your CAD tools. (video: 1:26 min.) New Interactive Palettes: SketchUp users: Edit building models easily and without a 3D environment. Import building models from SketchUp, to view them on screen or move them around and rotate them with the Camera. You

# **System Requirements:**

MINIMUM: OS: Windows XP Processor: 1.4 GHz Memory: 512 MB RAM Graphics: 128 MB Video RAM DirectX: 8.0 Network: Broadband Internet connection RECOMMENDED: Processor: 2.0 GHz Memory: 1 GB RAM Graphics: 1 GB Video RAM DirectX: 9.0 What's the fuss all about? To access Quick

Related links: